# Accurint® for Government Get Started

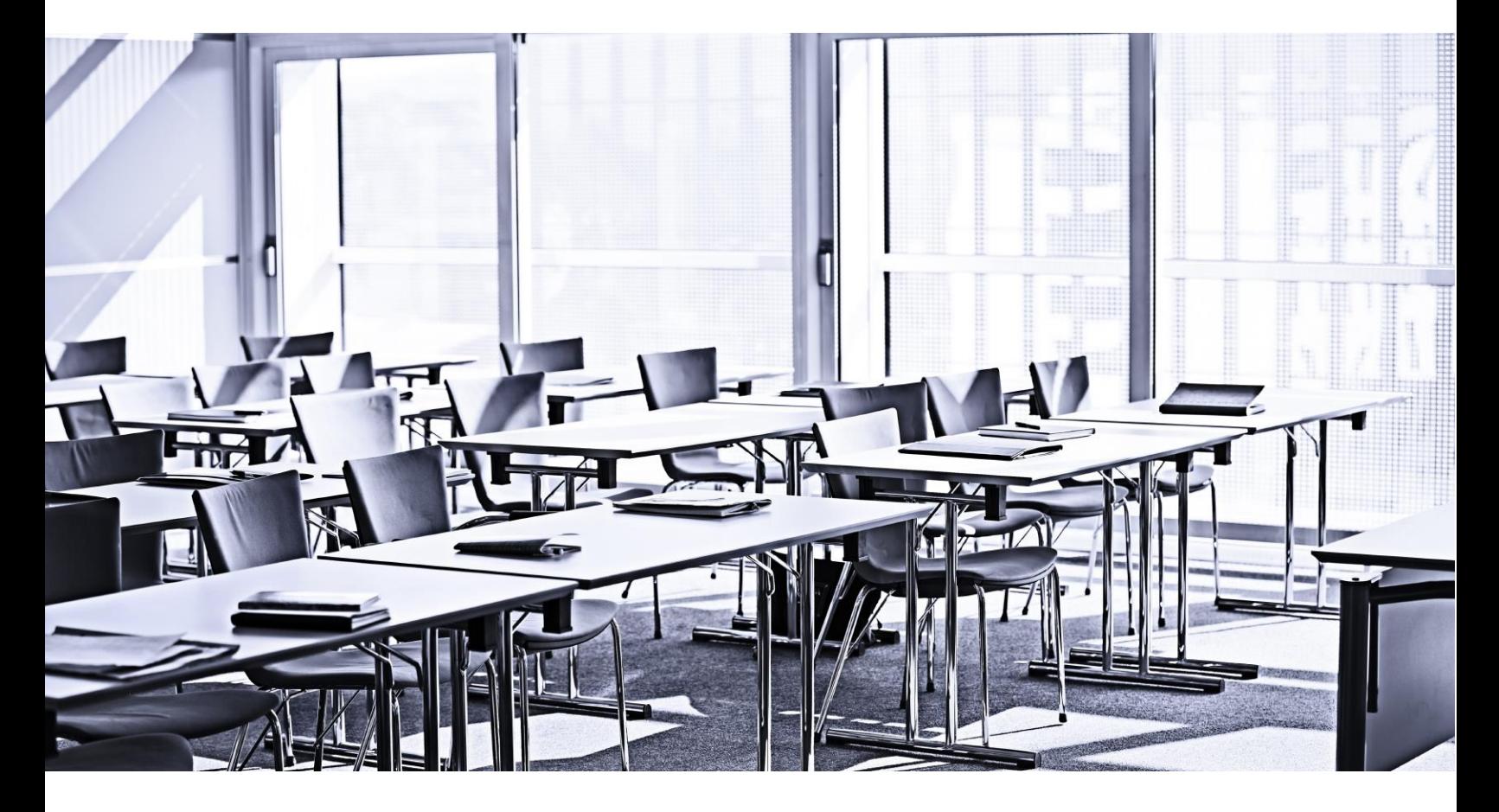

# **Customer Education**

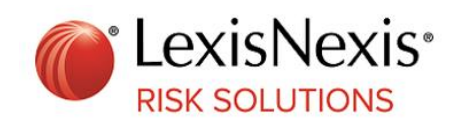

In order to meet all of your training needs, Customer Education offers additional training. Visit us a[t http://Learn.LexisNexis.com,](http://learn.lexisnexis.com/) contact us toll-free at 800.201.6411 or email us at **CustomerEducation@LexisNexisRisk.com** 

Customer Support 866.277.8407

# Table of Contents

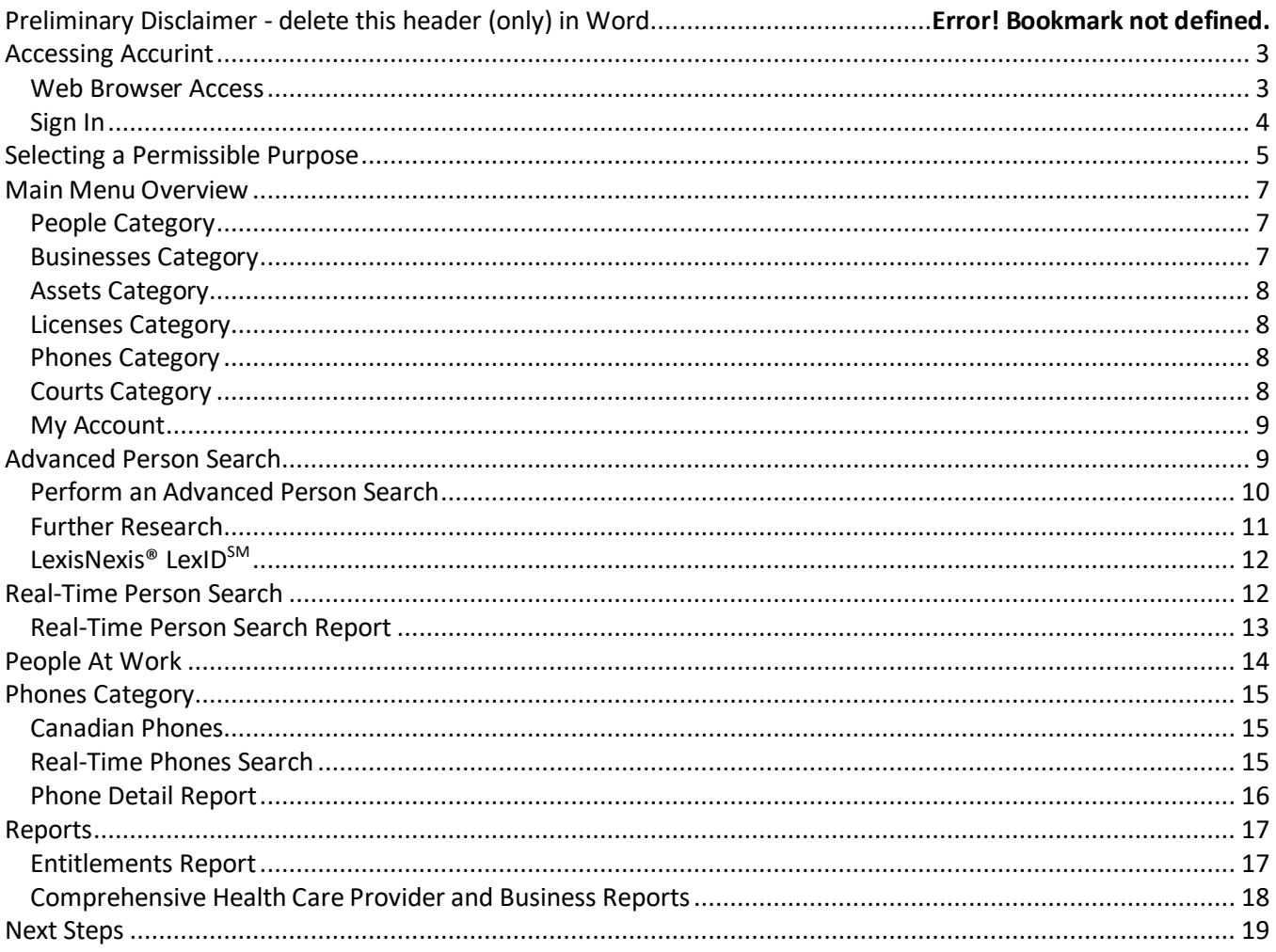

This document does not in any manner supersede or modify the terms of your agreement(s) with LexisNexis, including, without limitation, any service descriptions, pricing terms or disclaimers. Please obtain guidance on the appropriate use of the LexisNexis services referenced herein from legal and compliance professionals with knowledge of your business and agreement(s).

The recipient of this material (hereinafter "the Material") acknowledges that it contains confidential and proprietary data the disclosure to, or use of which by, third parties will be damaging to LexisNexis and its affiliated companies (hereinafter "LexisNexis"). Therefore, recipient agrees to hold the Material in strictest confidence, not to make use of it other than for the purpose for which it is being provided, to release it only to employees requiring such information, and not to release or disclose it to any other party. Upon request, recipient will return the Material together with all copies and modifications, if any.

LexisNexis shall not be liable for technical or editorial errors or omissions contained herein. The information in this publication is subject to change without notice and is provided "as-is" without a warranty of any kind. Nothing herein should be construed as constituting a warranty, as any applicable warranty is exclusively contained in your signed agreement with LexisNexis.

LexisNexis and the Knowledge Burst logo are registered trademarks of RELX Inc., used under license. Accurint is a registered trademark of LexisNexis Risk Data Management Inc. Copyright 2017 LexisNexis.

## <span id="page-2-0"></span>**Accessing Accurint**

### <span id="page-2-1"></span>*Web Browser Access*

To access LexisNexis® Accurint,® enter this URL into your web browser:

http://www.accurint.com

The LexisNexis home page will open.

<span id="page-2-2"></span>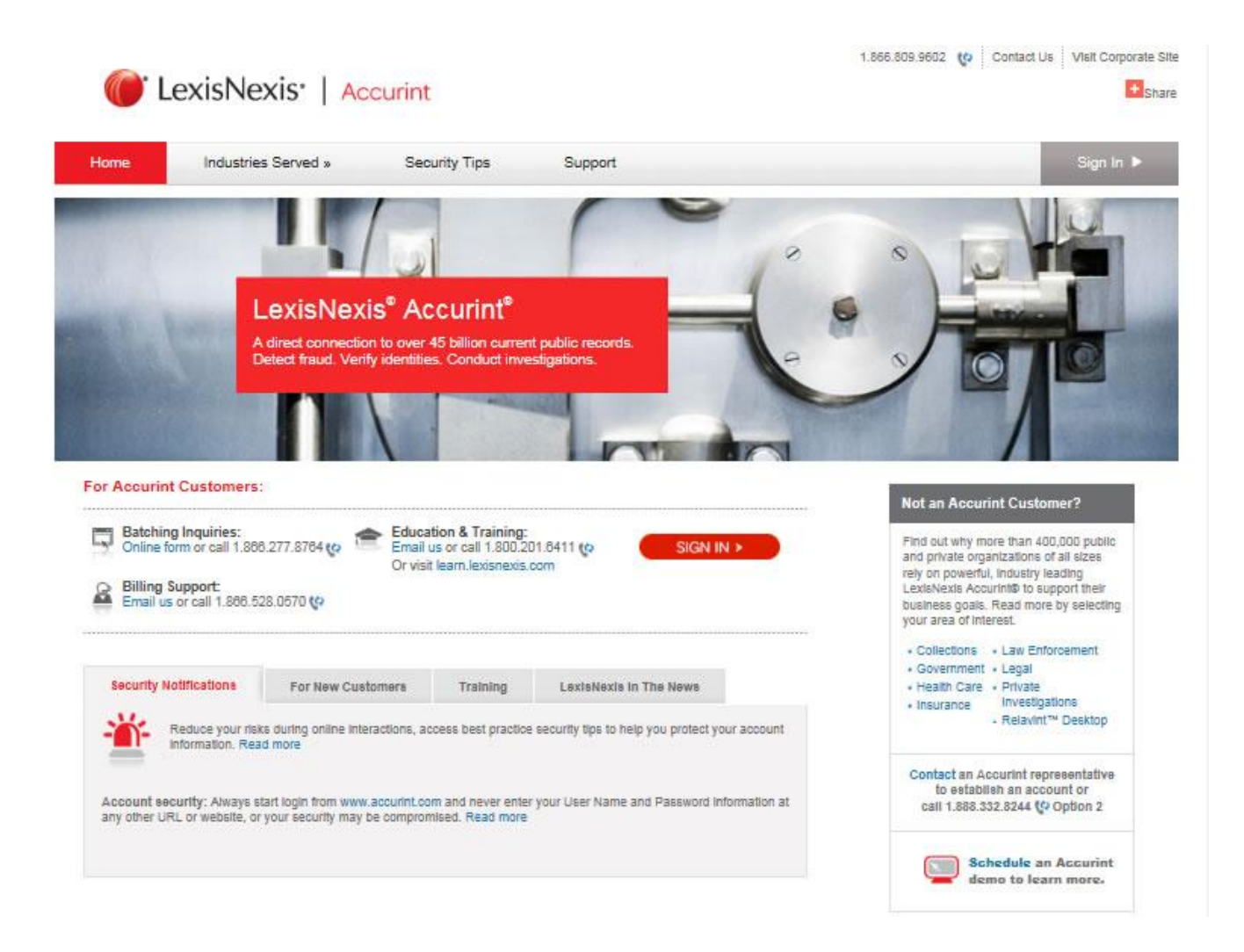

### *Sign In*

Clicking **Sign In** from the Accurint Home Page (above) will begin the login process by opening the first of two **Sign In** windows (right). Follow these steps to continue:

- 1. Enter your **User Name**.
- 2. A set of **Verification Characters** is displayed. Enter these in the field provided below the display. **Note:** Verification Characters provide you with greater security. We ask that you enter the numbers found in the box provided. Automated programs cannot 'read' the numbers you see in the box, only humans can. Entering the numbers helps ensure that you are logging into our system from the correct URL.
- 3. Click the **Next** button. The second of two **Sign In** windows appears.
- 4. Enter your **Password**. **Note:** If you ever forget your password, click the **Forgot your password?** link for assistance.
- <span id="page-3-0"></span>5. Click **Sign In**.

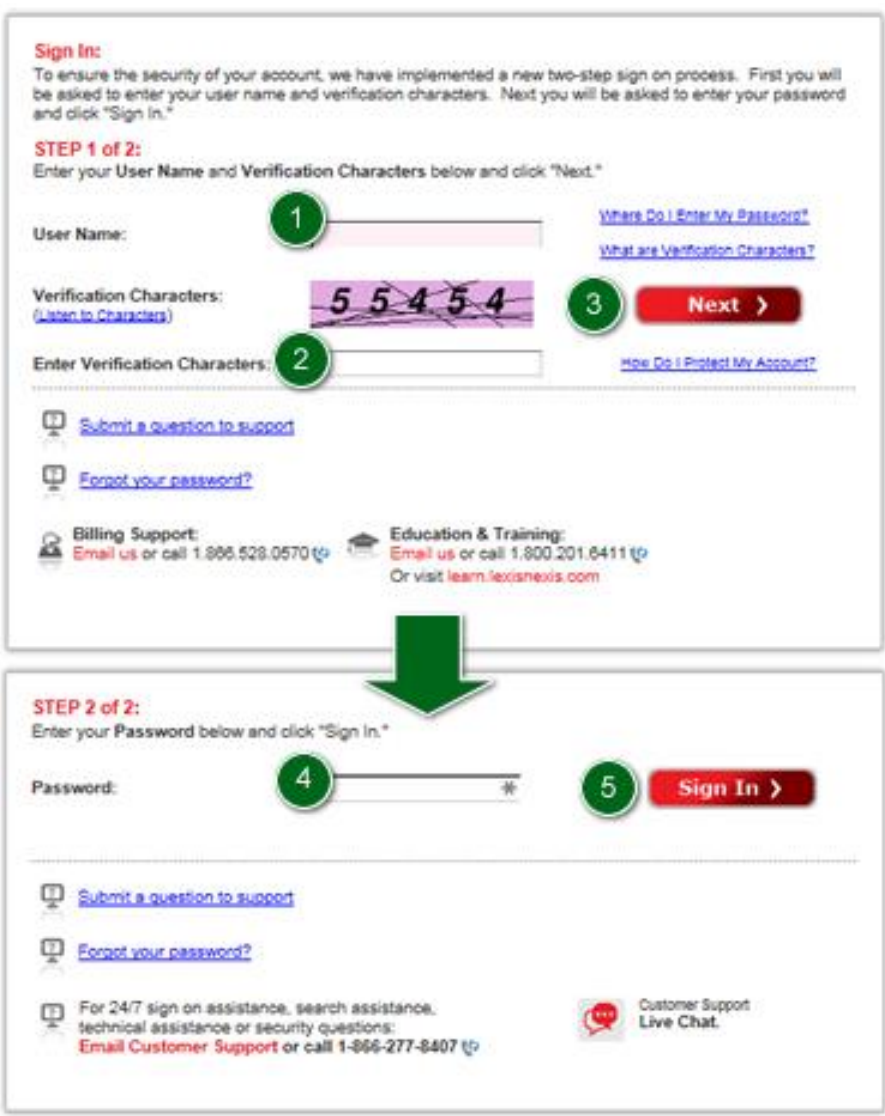

### **Selecting a Permissible Purpose**

#### **Permitted Use Certification What's This?**

This service may contain information governed by the Gramm-Leach-Bliley Act (GLBA). In accordance with the GLBA, PLEASE SELECT the purpose for which you intend to utilize this information. The purpose you select will govern this entire session. If the purpose for which you are conducting searches changes, you will need to exit the system, re-login, and select another purpose.

**Click to Continue Transactions Authorized by Consumer** 

As necessary to effect, administer, or enforce a transaction requested or authorized by the consumer

Click to Continue Transactions Authorized by Consumer (Application Verification Only)<br>As necessary to effect, administer, or enforce a transaction requested or authorized by the consumer by verifying the identification information contained in applications

**Click to Continue Fraud Prevention or Detection** 

For use to protect against or prevent actual or potential fraud, unauthorized transactions, claims, or other liability **Click to Continue Required Institutional Risk Control** 

For required institutional risk control, or for resolving customer disputes or inquiries

**Click to Continue Legal Compliance** For use to comply with Federal, State, or local laws, rules, and other applicable legal requirements

**I Have No Permissible Purpose** 

You hereby agree to use these services in accordance with applicable law including the permissible use selection For this service. Laws applicable to use of this<br>product include the Drivers' Privacy Protection Act and related state laws (DPPA) and the Gramm-Leach-Bliley Act<br>(GLBA). The data regulated by the DPPA and the GLBA may be u .<br>below. By selecting a permissible use, you are certifying that the data returned to you will be used only for that<br>purpose. The data provided to you by use of this product may not be used as a factor in establishing a co .<br>eligibility for credit, insurance, employment or other purposes identified under the Fair Credit Reporting Act (FCRA).

#### **DPPA Compliance What's This?**

This service may contain information governed by the Driver's Privacy Protection Act of 1994 (DPPA). Pursuant to the DPPA, you may only access this database for one of the permitted uses set forth below. The purpose you select will<br>govern this entire session. If the purpose for which you are conducting searches changes, you will need to re-login, and select another purpose

Click to for additional information relating to the Florida DPPA.

**Click to Continue Court, Law Enforcement, or Government Agencies** Use by a court, law enforcement agency or other government agency or entity, acting directly on behalf of a government agency.

#### **Click to Continue Use in the Normal Course of Business**

For use in the normal course of business but only to verify the accuracy of personal information submitted by the individual to the business: and if the submitted information is incorrect, to obtain the correct information, but only for the purposes of preventing fraud by, pursuing legal remedies against, or recovering on a debt or security interest against, the individual.

#### Click to Continue Civil, Criminal, Administrative, or Arbitral Proceedings

Use in connection with a civil, criminal, administrative, or arbitral proceeding, including the service of process, Use in connection with a civil, criminal, administrative, or arbitral proceeding, including the service of process,<br>investigation in anticipation of litigation, the execution or enforcement of judgments, or compliance with

**I Have No Permissible Purpose** 

You hereby agree to use these services in accordance with applicable law including the permissible use selection and agree that failure to do so will be a breach of your agreement for this service. Laws applicable to use of this<br>product include the Drivers' Privacy Protection Act and related state laws (DPPA) and the Gramm-Leach-Blil (GLBA). The data regulated by the DPPA and the GLBA may be used only for the permissible uses that you select<br>below. By selecting a permissible use, you are certifying that the data returned to you will be used only for th eligibility for credit, insurance, employment or other purposes identified under the Fair Credit Reporting Act (FCRA).

#### **Permitted Use Certification** What's This?

This service may contain information from the NTIS Limited Access Death Master File (DMF). In accordance with the requirements for accessing the DMF, PLEASE SELECT the purpose for your access to this information. The purpose you select will govern this entire session. If the purpose for which you are conducting searches changes, you will need to begin a new session and select another purpose.

**Click to Continue - Legitimate Fraud Prevention Interest** 

Click to Continue - Legitimate Business Purpose Pursuant to a Law, Government Rule, Regulation, or Fiduciary Duty

You hereby agree to use these services in accordance with applicable law including the permissible use selection and agree that failure to do so will be a breach of your agreement for this service. Laws applicable to use of this product include the Drivers' Privacy Protection Act and related state laws (DPPA) and the Gramm-Leach-Bliley Act (GLBA). The data regulated by the DPPA and the GLBA may be used only for the permissible uses that you select below. By selecting a permissible use, you are certifying that the data returned to you will be used only for that purpose. The data provided to you by use of this product may not be used as a factor in establishing a consumer's eligibility for credit, insurance, employment or other purposes identified under the Fair Credit Reporting Act (FCRA).

Select the applicable GLBA, DPPA, and DMF Permitted Uses.

*If you are unsure of your permissible purposes, please contact your administrator or management.*

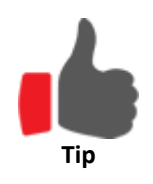

#### **Change Your Permissible Uses**

<span id="page-5-0"></span>To change your permissible uses, select the hyperlinked permissible use located at the bottom of the search screen. You will be taken back to the two GLBA, DPPA, and DMF permissible use screens, where you can revise your selections and continue your search.

### **Main Menu Overview**

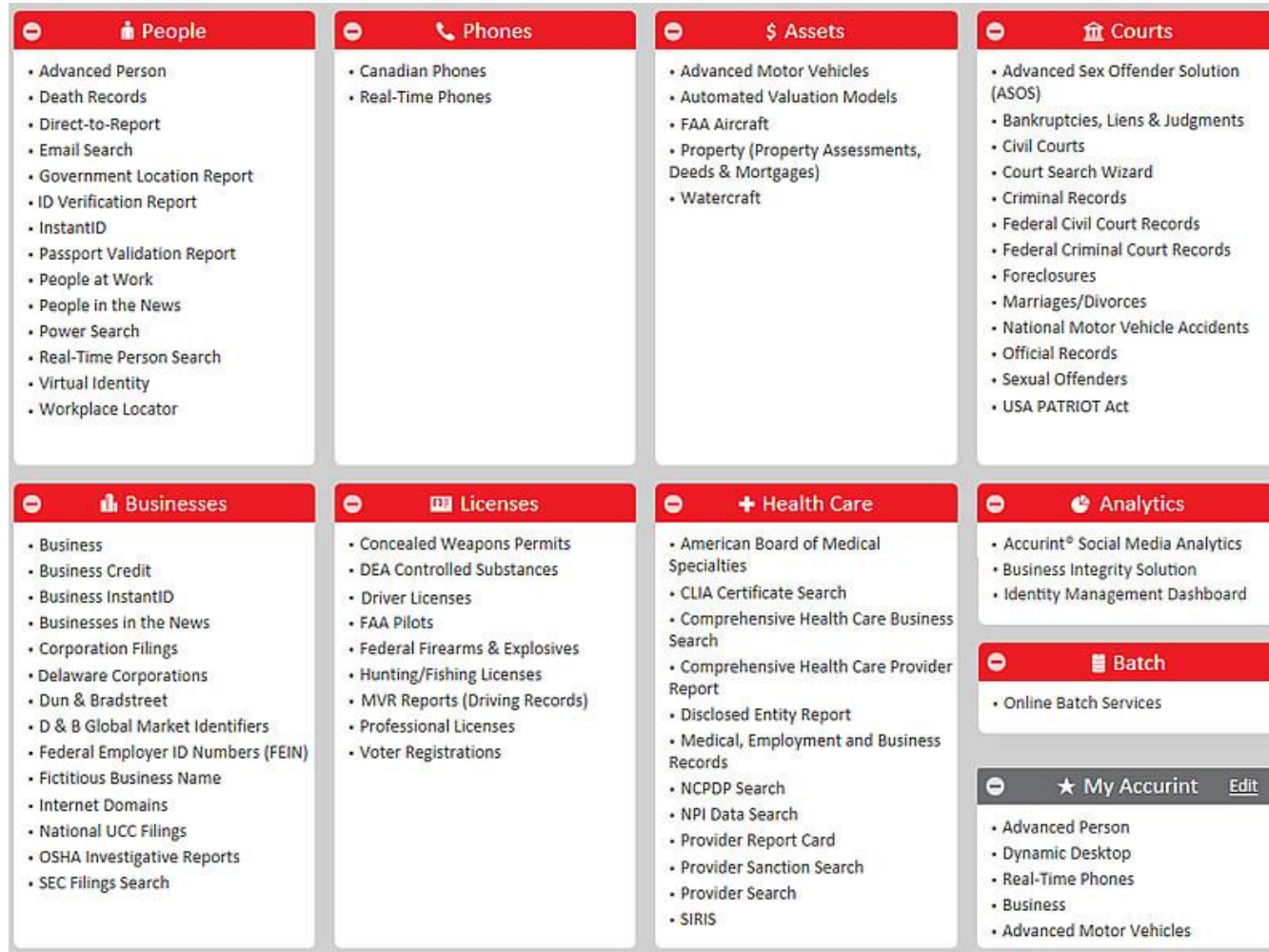

### <span id="page-6-0"></span>*People Category*

This category contains basic information about individuals, including addresses, phone numbers, full dates of birth and Social Security numbers.

### <span id="page-6-1"></span>*Businesses Category*

Various business searches are available within the Business Category, such as Corporation, UCC Filing, Dun & Bradstreet, and Delaware Corporation. Public records are available for businesses, including business locator and secretary of state filings, FBNs and FEINs.

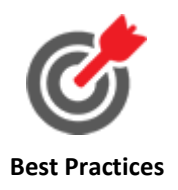

#### **Why do we conduct a Business Search?**

Locate a business using a company name, business phone or TIN.

• The search may return business-related information from all states including

related business names and TINs as well as address and phone information.

### <span id="page-7-0"></span>*Assets Category*

This category contains property, vehicles, watercraft and aircraft information.

### <span id="page-7-1"></span>*Licenses Category*

This category contains license information, including driver licenses and state professional licenses – another source of person locator information.

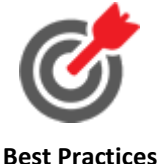

#### **Why do we search Professional Licenses?**

 People who need licenses in order to work in their profession will make sure that information is up-to-date.

 Many different states and types of licenses are covered. It is important to click the "coverage" link in order to know what licensure information is covered in which state.

### <span id="page-7-2"></span>*Phones Category*

This category contains phone look-ups and reverse phone look-ups in real time.

### <span id="page-7-3"></span>*Courts Category*

This category contains all court documents, including civil filings and criminal records.

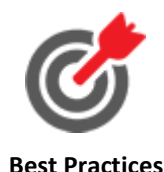

### **Why do we conduct a Courts Search?**

- Court records assist in your efforts to find additional information to verify a person or a business.
- Court records include a variety of search options including bankruptcy, criminal records, civil records, OFAC records, sexual offender information, foreclosures and much more.

### <span id="page-8-0"></span>*My Account*

Links in this section include Account Credentials, Customer Support and Frequently Asked Questions. Users classified as system administrators will have access to additional links that allow them to manage the account and users.

Account +

**My Account** 

**Preferences Account Credentials<br>Report Manager Person Alerts Batch Reporting Dashboard Batch Output** Your Company Administrator<br>Add Multi-Factor Token **Contact Us** 

**Administration** 

**Summary Manage Users Manage Groups Manage Company Billing Info Activity Company Security** 

Coverage | Help?

### <span id="page-8-1"></span>**Advanced Person Search**

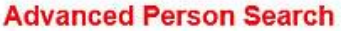

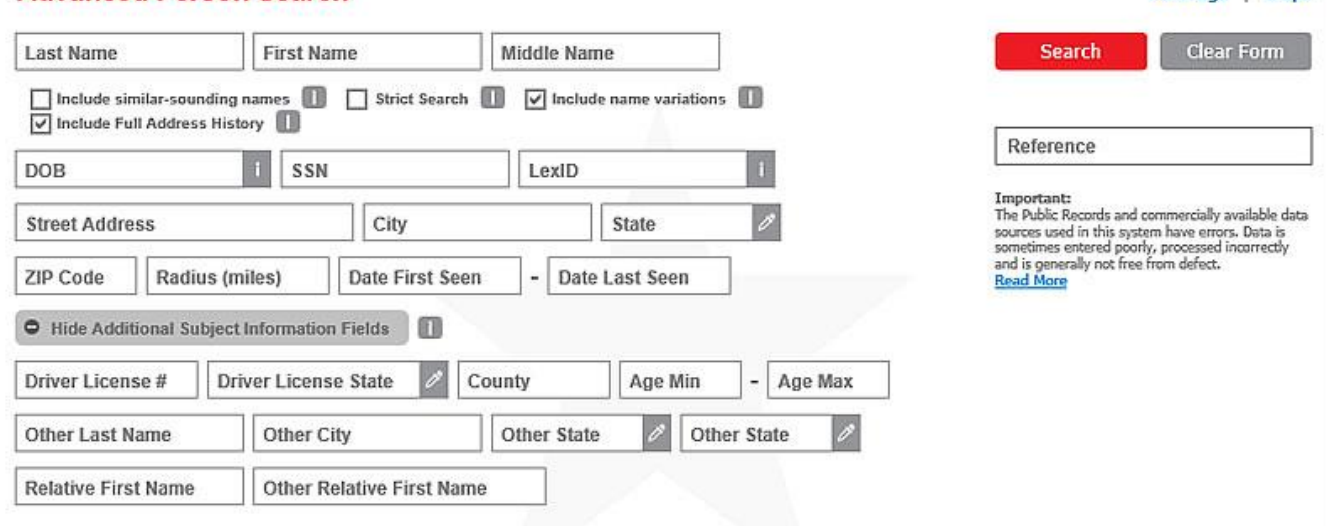

### <span id="page-9-0"></span>*Perform an Advanced Person Search*

Sometimes it is necessary to search on a deeper level to find your subjects. We have made that search easier with Advanced Person Search. This Search allows you to include additional information about your subject, such as a relative's name or previous state(s) of residence, or even use partial information you may have, to more accurately pinpoint your subject's location.

- Search using your subject's name and the first name of a relative. For example, if you are looking for John Doe and you know he has a relative with the first name of Jane, enter "Jane"in the Relative First Name field.
- Search using your subject's name and include a name they may have previously used or may be currently using. For example, Jane Doe may have previously been known as Jane Smith. In this case, enter "Smith" in the Other Last Name field.
- Search using your subject's name and state of residence as well as any previous state or states (maximum of two) in which they may have resided. For example, Jane Doe in Florida who previously resided in Connecticut and Rhode Island. In this case, choose Connecticut and Rhode Island from the Other States drop-down list.
- Search using your subject's name, city and state and include the name of another city and state in which they may have lived. For example, Jane Doe in Sunrise, Florida, and Tallahassee, Florida. Use the Other City and Other State fields to include Tallahassee, Florida.
- <span id="page-9-1"></span>• Search using your subject's name and the last four digits of their Social Security Number. For example, enter Jane Doe in the First Name and Last Name fields and 1234 in the SSN field. You may even use a partial first name.

### *Further Research*

Offers other avenues to uncover information including Relatives (1st degree matches), Neighbors, Associates (linked to the person via two shared common addresses), or a combination of all three.

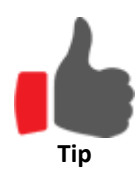

#### **Too Many Records Found**

If too many records are found, the following message displays, "*The search you have requested resulted in over 1000 matches.*" Try adding criteria including Date of Birth and Age Range.

### **Why do we .... search by Social Security Number?**

Since ideally each SSN is connected to a single person, it is the best way to search for an individual.

#### **search by data other than a Social Security Number?**

 More than one person may be attached to a SSN, either through fraud or mistake.

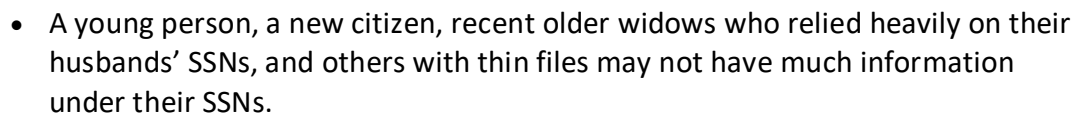

**Best Practices**

 A Sr./Jr. situation may result in the father's and son's information getting confused.

#### **look up an address, even if it is old?**

- An old address may lead us to a current address.
- Searching by an address will give you not only the subject, but others who have lived or are currently living at the address. These may be great contacts.
- If the person is renting, looking up an address (especially in property deeds) will give you the landlord's name and information. They are another great contact.
- <span id="page-10-0"></span> When a checkmark appears next to an address, it indicates that the address is the most probable current address.

### *LexisNexis® LexIDSM*

LexisNexis® LexID<sup>SM</sup> automatically analyzes billions of records and quickly identifies and connects relevant information using a secure (non-Social Security based number) and unique 12-digit identifier. LexID is also more secure than a Social Security number because it cannot be misused in order to commit fraud. It may potentially return more records than are returned in the original search using first name, last name, or date of birth. The result is a complete picture of an individual, leading to more accurate, timely and informed decisions.

#### **Advanced Person Search and LexID**

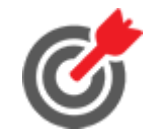

The LexID number only pulls records associated with a single individual. It may potentially return more records than are returned in the original Advanced Person Search using first name, last name, or date of birth.

**Best Practices**

Entity roll up provides a person's names, aliases, associated SSNs, addresses and phone numbers in one area.

### <span id="page-11-0"></span>**Real-Time Person Search**

Search using Last Name, First Name and State. You can also add criteria, such as Middle Name, DOB, City, Zip Code or Age Range to help you refine your search.

Click on Information Icons for additional tips.

Enable the Include similar-sounding names option to look for phonetic variations of the subject's name if you cannot find an exact match or if you are unsure of the spelling of a person's name.

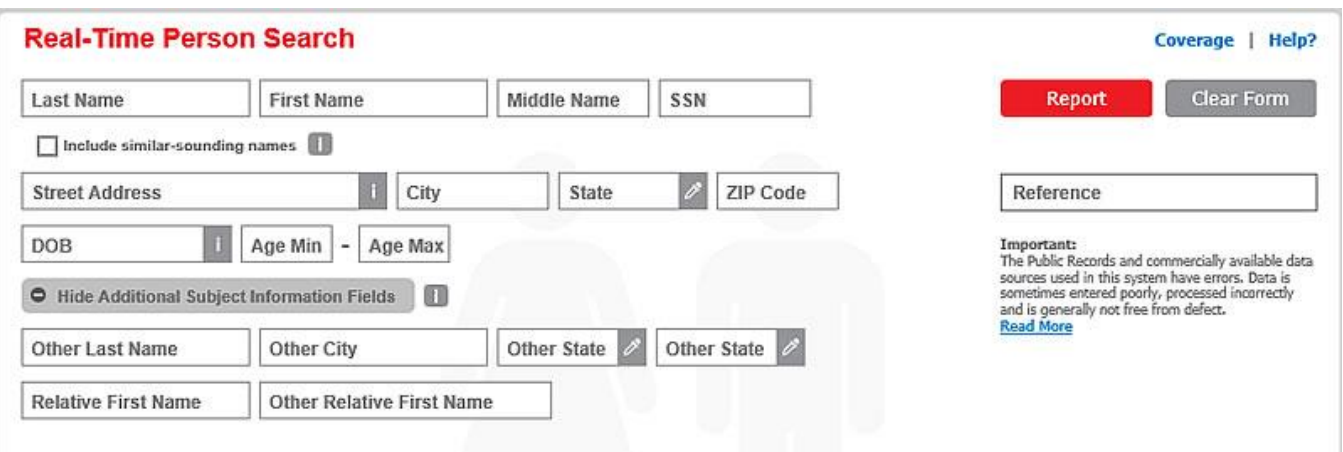

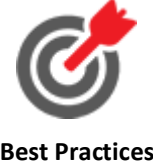

#### **Why Do We Use Real-Time Person Search?**

 This search provides the most up-to-date information available using real-time access to live data.

**Best Practices**

 The results are derived from continuously updated national databases containing more than 215 million consumers.

### <span id="page-12-0"></span>*Real-Time Person Search Report*

Real-Time Person Search results include the following:

- Subject's name and all other known aliases
- Best address and up to 10 other known addresses
- Date each address was first reported and last updated
- Best Social Security number and up to four other reported SSNs
- Counter indicating the number of times the consumer's same address and Social Security Number were reported
- Spouse's name (or initial)
- Full Date of Birth (or year only)
- <span id="page-12-1"></span>Date of Death, if applicable

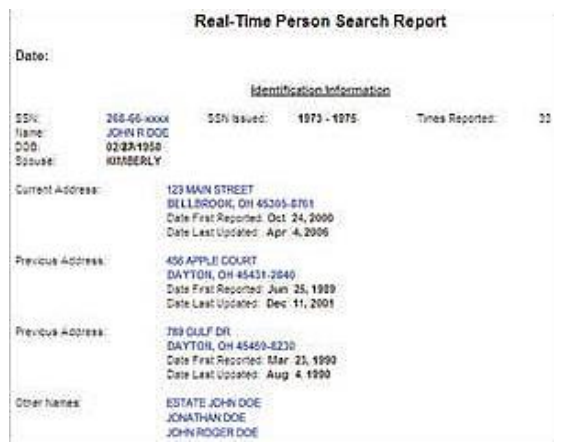

### **People At Work**

Select the People at Work search via the People button or the Further Research feature.

- Search for individuals by their company name or company address.
- Identify potential places of employment by using SSN and telephone number.
- Search results include name of the business and address information. It also includes phone numbers and titles when available.
- Review the company name and date range to assist in determining the employment status of your subject.

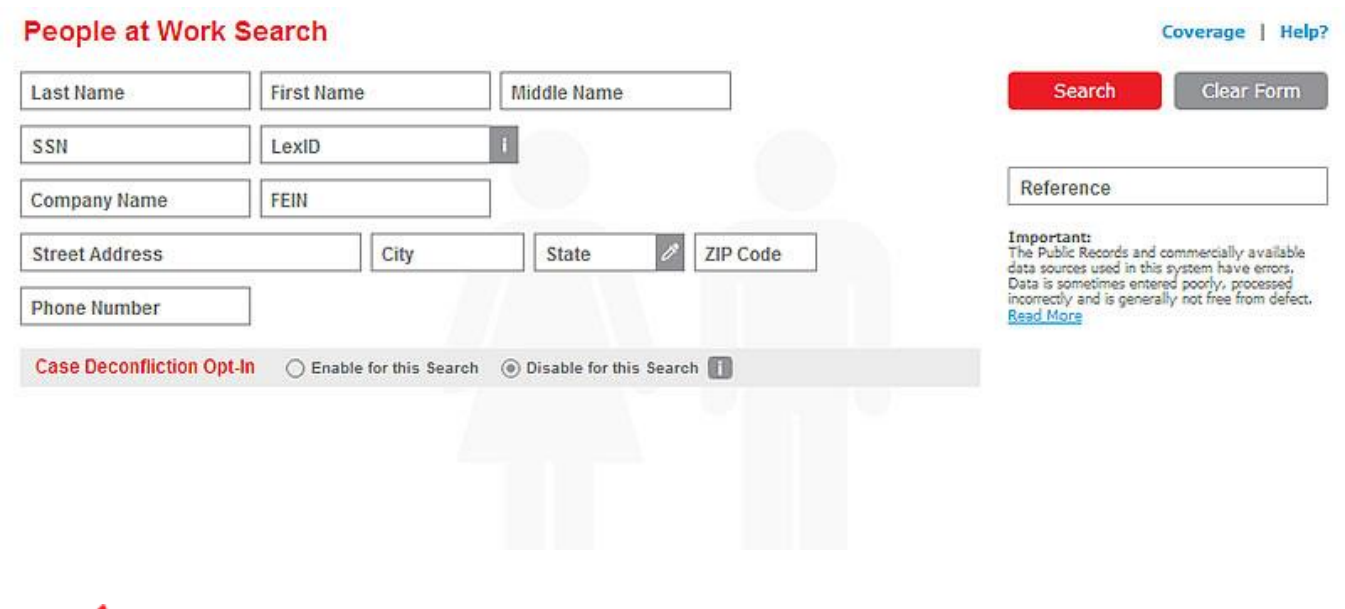

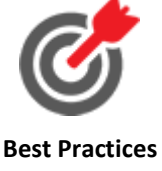

#### **Why do we run a search in People at Work?**

 Locating a current or previous employer can give contact information to further locate a person.

<span id="page-13-0"></span>

### **Phones Category**

### <span id="page-14-0"></span>*Canadian Phones*

Canadian Phones search includes all 10 provinces and 3 territories.

### <span id="page-14-1"></span>*Real-Time Phones Search*

### **Real-Time Phones Search**

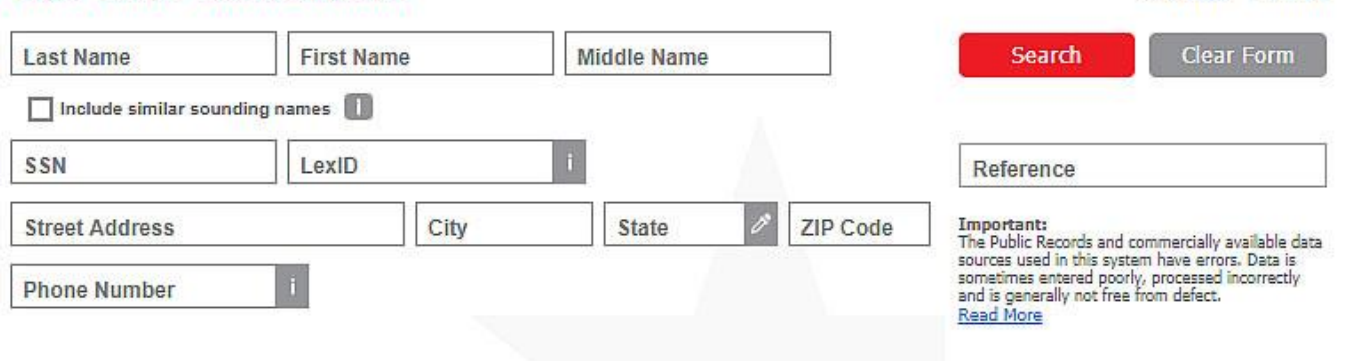

Locate the subject using a variety of search criteria including the 10-digit or 7-digit (without area code) phone number, subject's name and address combinations, and SSN only searches.

Real-Time Phones Search results may include Subject Name, Address, Listing Type, Phone Number, Carrier Name, as well as Carrier City and State.

Coverage | Help?

### <span id="page-15-0"></span>*Phone Detail Report*

From search results, the Phone Detail Report is available and may contain the following information:

- Subject Name
- Caller ID Name
- Addresses with latitude and longitude information
- Listing Creation Date
- Wireless, Landlines, Voice over Internet Protocols (VoIPs), and other phone numbers
- Line Status and Listing Type
- Porting and Non-Published Indicators
- Carrier Company information and contact details
- Other information related to the address shown

### **Phone Detail Report**

#### **BEBO MARSUPIAL**

 $\bullet$ **42 LEONARD ST JERSEY CITY, NJ 07307-2524** 201-936-7649 **Omnipoint Communications, Inc.** 

#### Real-Time Phone Detail:

Carrier Information:

Name: Address:

Name:

LexID: Address:

Phone:

Address Type: Phone Line Status: **Phone Listing Type:** Ported Indicator: **Operating Company Name:** Operating Company Affiliated To: Operating Company Phone: Operating Company Fax: Operating Company Contact:

**BEBO MARSUPIAL** 42 LEONARD ST **JERSEY CITY, NJ 07307-2524 Business ACTIVE POSSIBLE WIRELESS RESIDENTIAL Not Ported Omnipoint Communications, Inc. - NJ T-Mobile** 973-292-8911 973-292-8697 **T-Mobile Law Enforcement Rela** 

#### **Why do we conduct a Real-Time Phones Search?**

- This search provides additional real-time phone source information on over 200 million wireless numbers and detailed information of carriers that can be used for investigative purposes.
- <span id="page-15-1"></span>**Best Practices**
- Search results include phone type, phone status, carrier details, and porting indicators which help you and your agency contact the appropriate operating company for case investigations, including subpoenas when necessary.

## **Reports**

- Reports take the information from a specific subject's record and run that information through every available source.
	- Reports provide further detail on the target subject or business and may identify: related public records, business profiles, contact individuals, associated individuals and entities.
		- $\circ$  Finder Report: May provide two degrees of relatives with an address summary, phone summary, and bankruptcy information.
		- o Comprehensive Report: May provide three degrees of relatives, liens and judgments, criminal records and professional licenses.
	- When ordering a report from a Search Results page, click on a report link displayed near the subject's data. Choose the result record that displays a Social Security Number.
	- Important: Prior to clicking on Request Report, click Save Report for later access to save results.

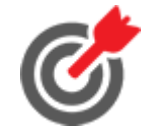

**Best Practices**

#### **Why do we run a Report?**

- Different types of reports can provide a great deal of information all at once.
- Some users prefer to run reports rather than do individual searches on each piece of information found in the report.

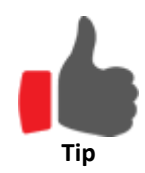

#### **Sample Reports**

From a Search Results page, click the See Examples link to view a sample of each report offered.

### <span id="page-16-0"></span>*Entitlements Report*

The Entitlements Report can help agencies improve efficiency and accuracy in the application review process for public assistance programs. The report provides comprehensive, nationwide data to assist with the application review process, helping to reduce inaccurate payments and mitigating risk.

- Screen applications and analyze self-reported data prior to determination
- Verify applicant identity and key information
- Identify questionable background activity
- Aid in discovering household composition
- Assist in identifying potentially unreported assets such as vehicles, property, boats, aircrafts or businesses

#### **Entitlements Report**

- · Summary Report
- · Assets
- · Addresses
- · Associates & Relatives
- · Bankruptcy, Liens and Judgments
- UCC Filings
- · People at Work
- · Driver Licenses
- Vehicle Registrations
- · Professional Licenses
- Criminal Records
- · Phones Plus

**Request Report** 

#### **Why do we run an Entitlements Report?**

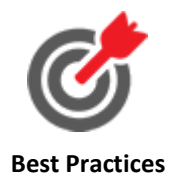

- Identify fraudulent information during the review process for food stamps, medical assistance and temporary assistance, reducing inaccurate payments and mitigating risk.
- Obtain comprehensive, nationwide data to assist with the application review process. Screen applications and analyze self-reported data prior to determination.
- Leverage the power of next-generation and advanced LexisNexis LexID technology to quickly gather and analyze comprehensive and current information.

#### <span id="page-17-0"></span>*Comprehensive Health Care Provider and Business Reports*

The Comprehensive Healthcare Provider and Business Reports can provide you with the following critical information regarding the entities attempting to enroll in your programs:

- Derogatory information to include HHS OIG exclusions and state sanctions/disciplinary actions
- Deceased indicator with Date of Death
- Professional and DEA Controlled Substance License Information
- Financial information such as bankruptcies, liens and judgments
- Questionable background activity such as possible criminal records or sexual offenses
- Provider information such as National Provider Identifier (NPI), specialties, education, affiliations and more
- Verification of applicant identity
- Business Asset information such as vehicles, property, boats and aircraft

#### + Health Care

- · American Board of Medical **Specialties**
- · CLIA Certificate Search

٥

- · Comprehensive Health Care Business Search
- · Comprehensive Health Care Provider Report
- · Disclosed Entity Report
- . Medical, Employment and Business **Records**
- . NCPDP Search
- . NPI Data Search
- · Provider Report Card
- · Provider Sanction Search
- · Provider Search
- $\cdot$  SIRIS

## **Why do we run Comprehensive Health Care Provider and Business Reports?**

- Assist government health programs to identify critical information during the provider enrollment process, reducing the risk of fraud, waste and abuse.
- Obtain comprehensive, nationwide data to assist with the enrollment process. Screen providers and businesses and analyze self-reported data prior to determination of enrollment.
- Leverage the power of next-generation and advanced LexID technology to quickly gather and analyze comprehensive and current information around providers and businesses.

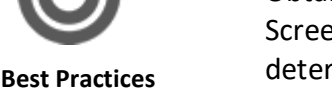

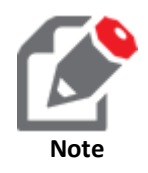

#### **Add-On Features**

The Comprehensive Health Care Provider and Business Reports are Add-On features and will be priced accordingly. Please contact your LexisNexis Account Representative for more information regarding the pricing details in connection with your specific price plan.

### <span id="page-18-0"></span>**Next Steps**

For many users, the data returned in a Results pages contains all the information necessary for completing a "case." The principles discussed in this guide can be applied to most every search found on the Accurint main menu.

For other users, "finding the match" is just a first step, and ordering a more-detailed Report on a subject will come next.

For additional training on LexisNexis Accurint, including further documentation on Searches and Reports, please refer to the support information on the front of this guide.

The Accurint® services are not provided by "consumer reporting agencies," as that term is defined in the Fair Credit Reporting Act (15 U.S.C. § 1681, et seq.) ("FCRA") and do not constitute "consumer reports," as that term is defined in the FCRA. Accordingly, the Accurint services may not be used in whole or in part as a factor in determining eligibility for credit, insurance, employment or another purpose in connection with which a consumer report may be used under the FCRA.

Due to the nature of the origin of public record information, the public records and commercially available data sources used in reports may contain errors. Source data is sometimes reported or entered inaccurately, processed poorly or incorrectly, and is generally not free from defect. This product or service aggregates and reports data, as provided by the public records and commercially available data sources, and is not the source of the data, nor is it a comprehensive compilation of the data. Before relying on any data, it should be independently verified.

The LexisNexis logo is a registered trademark of Reed Elsevier Properties Inc., used under license. Accurint is a registered trademark of LexisNexis Risk Data Management Inc. Other products and services may be trademarks or registered trademarks of their respective companies. Copyright © 2017 LexisNexis. All rights reserved.

CE017.239